## Your Current TV Remote Can Control Your **SoundBase®** System.

After following the steps outlined in this guide, your cable remote will adjust the volume output from your SoundBase system. Please Note: If you have a DirecTV remote control, use the DirecTV remote guide included along with this instruction sheet.

The steps involve pressing the Volume, Mute, and Power buttons of your preferred remote control with it positioned close to the numeric display of the SoundBase. Once complete, the SoundBase will respond to these buttons from your preferred remote, in addition to the SoundBase

remote control. To insure accuracy, the learning routine records each button's commands twice, then confirms a successful recording.

ZVOX® Audio has specific instruction sets available for a variety of popular remote controls. These instructions provide an alternate method for configuring your SoundBase to respond to your preferred remote control. If you can not easily teach the SoundBase to respond to your preferred remote control, please contact ZVOX Audio about additional instructions for your preferred remote control.

## **PREPARE**

Sit within easy reach of the SoundBase system's front control panel.

You will need to press two buttons on the SoundBase system front panel to start the learning process, then press four remote control buttons.

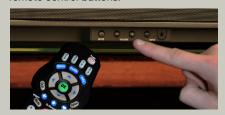

Locate the following buttons on your remote control:

1 VOLUME UP

2 VOLUME DOWN

3 MUTE

4 POWER

The learning process involves pressing these four buttons in sequence.

This remote is only an example. Your remote is probably different. Please locate these buttons on your remote.

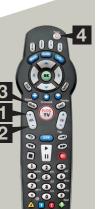

Press both SoundBase system VOLUME buttons until "Lrn" appears (about 4 seconds). Then release both VOLUME buttons.

 Get ready to press VOLUME UP on the Remote Control.

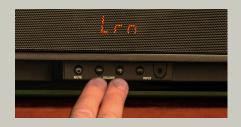

**Error Message of the SoundBase Learning Routine** 

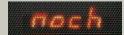

volume down

If you see the "no change" message **(nocH)** during the learning routine, the SoundBase system system did not accept the infrared code. The current step in the learning routine will repeat.

## **LEARN BUTTONS**

When P appears, press
VOLUME UP for 1 second.

You should see - - - .

When PP appears, press
VOLUME UP for 1 second, again.

You should see

followed by Sood.

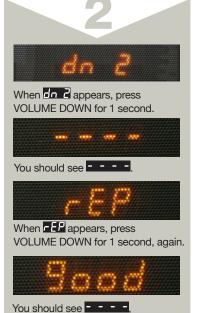

followed by Good.

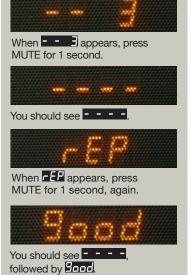

mute

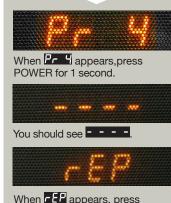

power

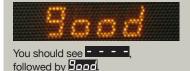

POWER for 1 second, again.

YOU ARE DONE!